## **Gesamtprüfung | Didaktik der Wirtschaftswissenschaften II**

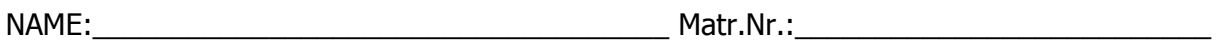

## Organisatorische Hinweise:

• TB HÄFELE: Beantworten Sie die Fragen in einem Word-Dokument, welches Sie unter Ihrem Zunamen mit dem Zusatz , Vorlesung' speichern und an hartmut.haefele@uibk.ac.at senden. Beschriften Sie das Dokument in der Fußzeile mit Ihrem Namen!

## Viel Erfolg!

## Teilbereich HÄFELE (20 Pkt.)

Beantworten Sie die Fragen in einem Word-Dokument, welches Sie unter Ihrem Zunamen mit dem Zusatz , Vorlesung' speichern und an hartmut.haefele@uibk.ac.at senden.

1)

Welche Vor- und Nachteile sehen Sie im Einsatz von Open Source Software in Form von portablen Distributionen wie bspw. "Digitale Schultasche" (www.medienzentrumkassel.de/kasseler-schulen-am-netz/digitale-schultasche) und "Portable Apps" (http://portableapps.com) im Schulbereich?

2)

Wie könnte die Wikipedia in den Unterricht einbezogen werden (Beziehen Sie sich bei der Beantwortung bitte auf die Bausteine im aktuellen Medienkompetenz-Modell)?

3)

a) Bitte nennen Sie drei Web 2.0 Anwendungen, die Sie zur Unterstützung bzw. Begleitung des Unterrichtes einsetzen würden.

b) Beschreiben Sie kurz, wie Sie die oben genannten Anwendungen zur Unterstützung des Unterrichts einsetzen würden.